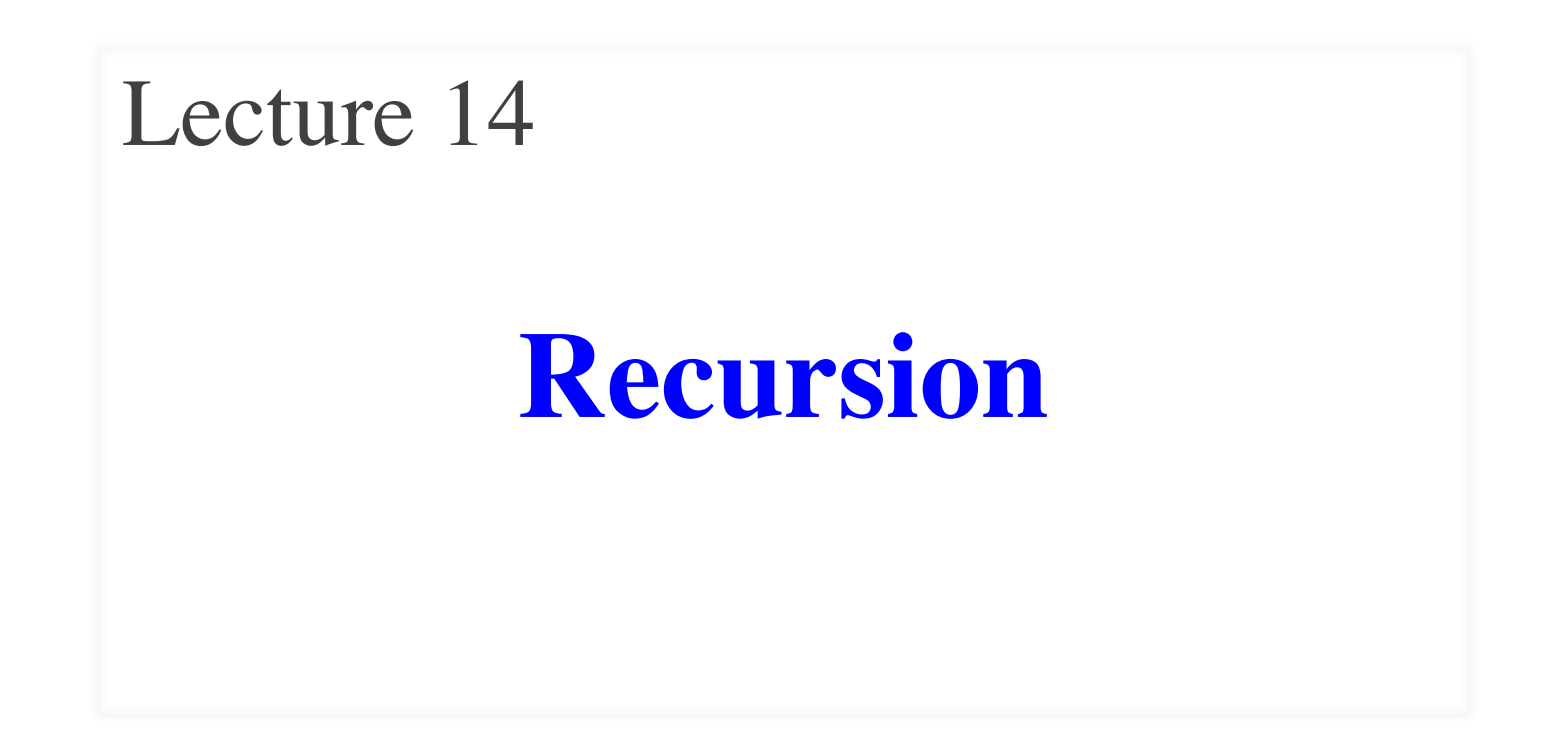

### **Announcements for Today**

#### **Assignments**

- Assignment 3 now graded
	- § **Mean** 96.3, **Median** 99
	- § **Time**: 7.5 hr, **StdDev**: 3.5 hr
	- With 666 responses (nice!)
- Assignment 4 is now up!
	- Parts 1-3: Can do already
	- § Part 4: Material from today
	- Part 5: Covered on Thursday
	- § Due in two weeks

#### **Other Announcements**

- View the lesson videos
	- **Videos 17.1-16.5** for today
	- § **Videos 17.6-17.11** next time
	- § New videos posted Thursday
- Prelim to be graded **Saturday**
	- Will post grade in evening
	- Will give grade boundaries
	- In time for drop deadline
	- § **But Bs are good grades!**

# **Activity Time: The Call Stack**

#### **Function Definitions**

**Function Call**

 $1$  def foo $(x)$ :

$$
2 | y = x+1
$$

return bar(y+1) 3

$$
\gg > \text{foo}(1)
$$

Assume we are here:

$$
\begin{array}{|c|c|c|c|}\n\hline\n & x & 1 & y & z \\
\hline\n\end{array}
$$

5 def bar(y): return foo(y-1) 6 What is the **next step**?

4

#### **Which One is Closest to Your Answer?**

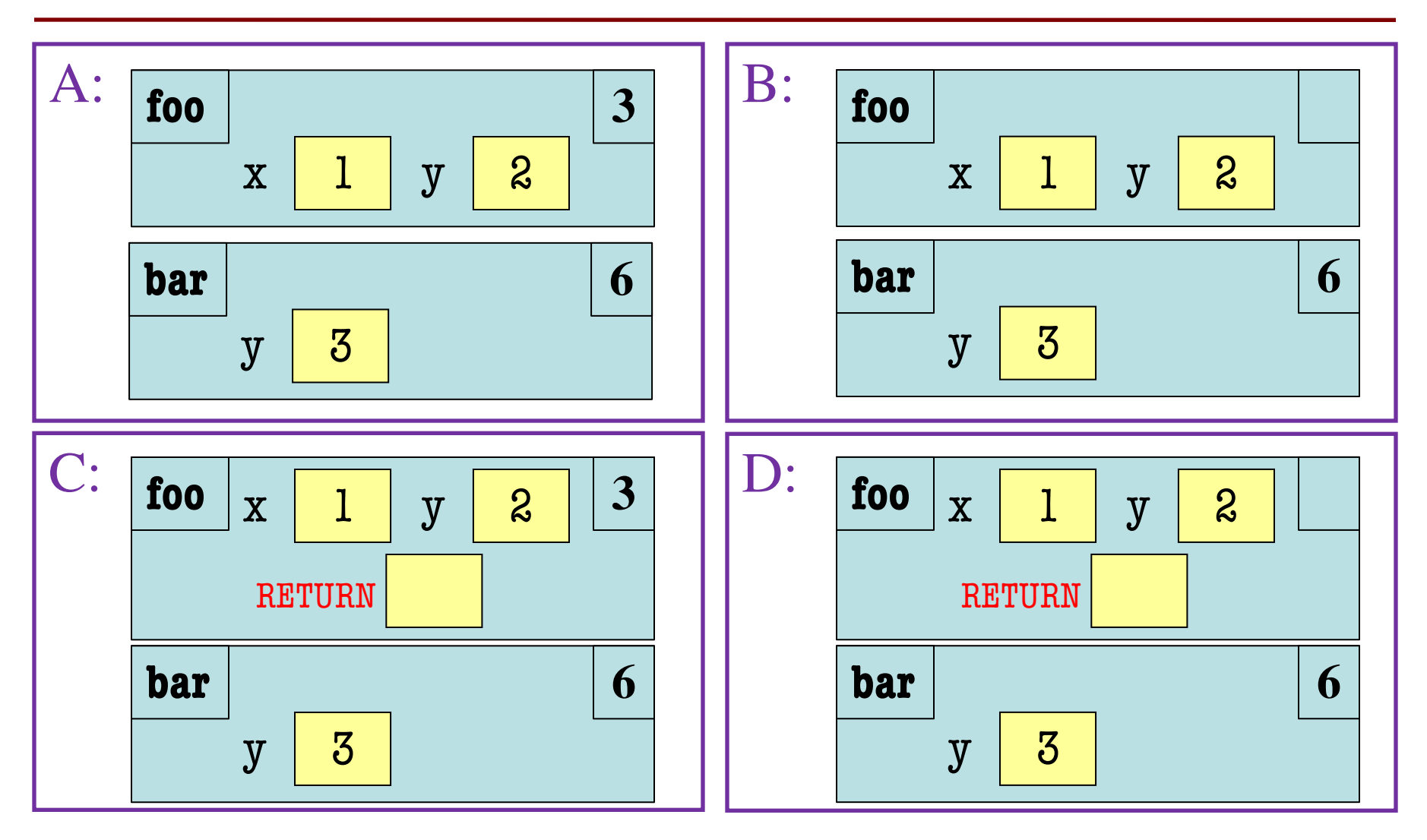

10/20/20 Recursion 4

#### **Which One is Closest to Your Answer?**

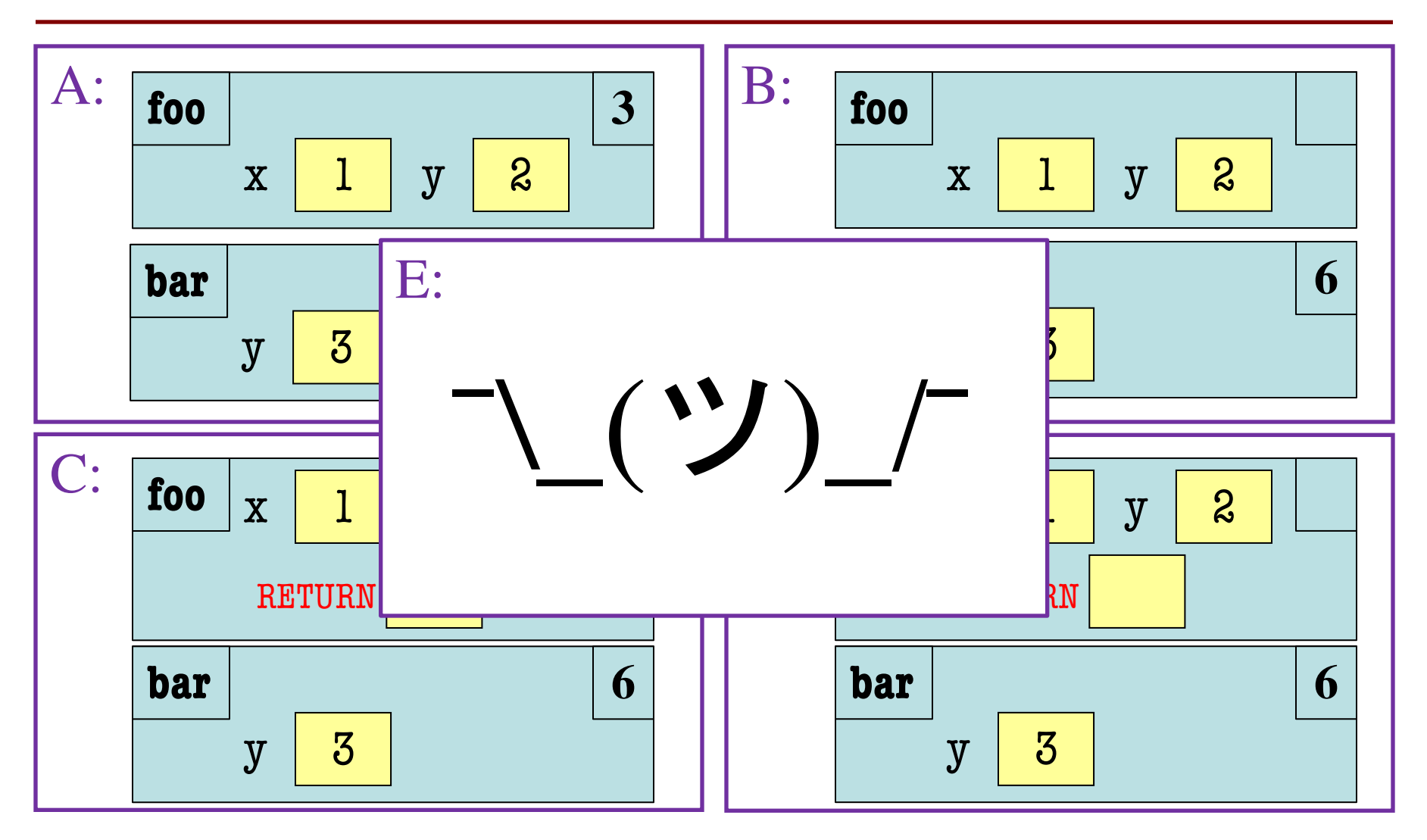

10/20/20 S

# **Activity Time: The Call Stack**

A:

#### **Function Definitions**

#### **Function Call**

- $1$  def foo $(x)$ :  $y = x+1$ 2
- return bar(y+1) 3
- 5 def bar(y): return foo(y-1) 6

 $\gg$  foo(1)

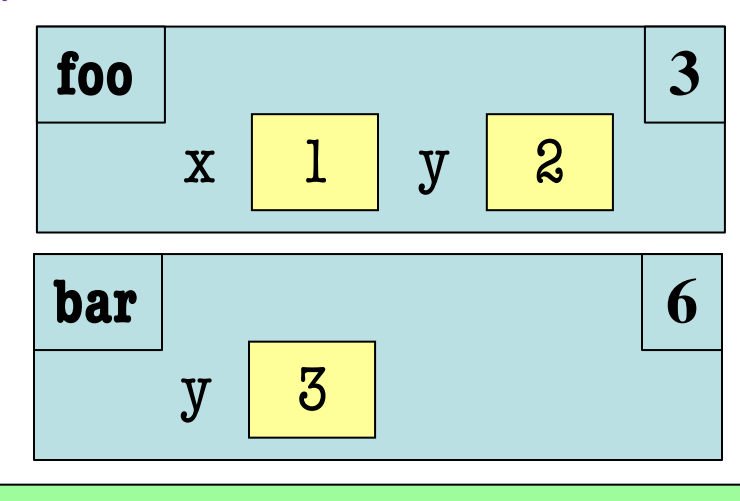

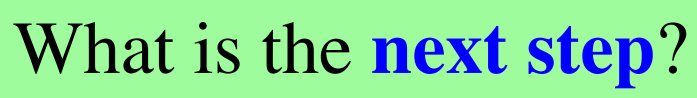

4

#### **Which One is Closest to Your Answer?**

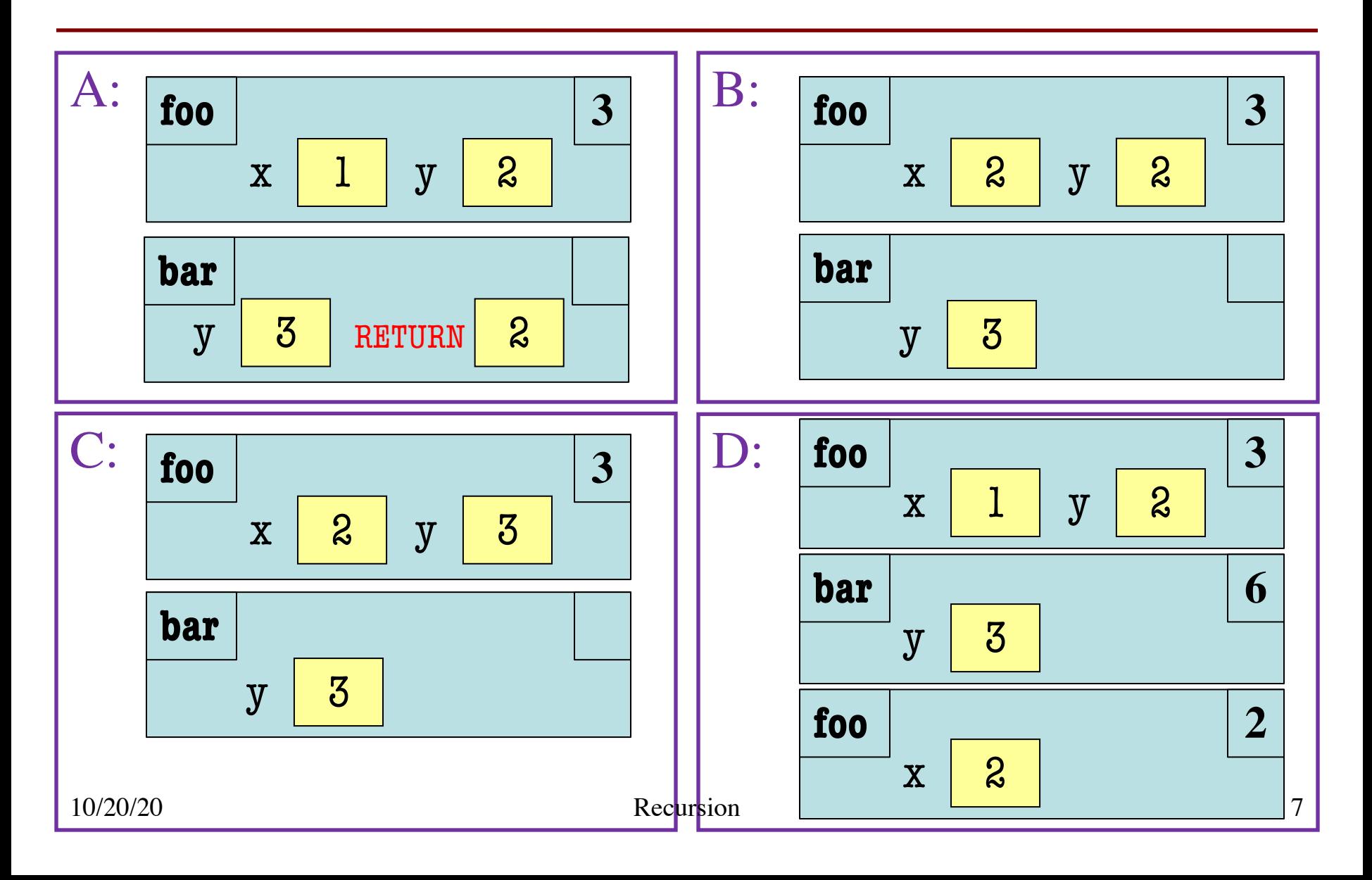

# **Activity Time: The Call Stack**

#### **Function Definitions**

**Function Call**

- $1$  def foo $(x)$ :  $y = x + 1$ 2
- return bar(y+1) 3
- 5 def bar(y):  $6 \mid$  return foo $(y-1)$

$$
>> foo(1)
$$
\nD: **foo**\n

| x   | 1 | y | 2 |
|-----|---|---|---|
| bar | y | 3 |   |

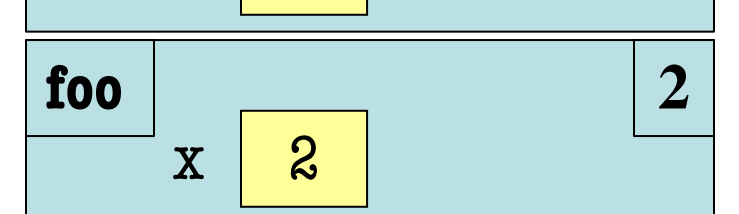

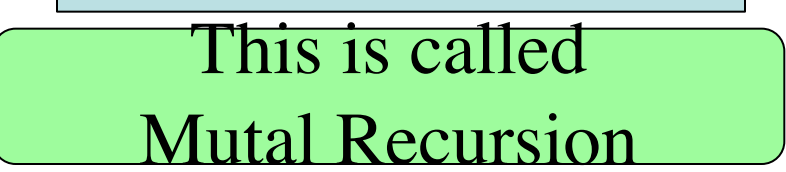

4

# **Simple Recursive Function**

```
def lucas(n,p,q):
```
"""

Returns the nth Lucas number for coefficients p and q.

A Lucas number is a generalization of the Fibonacci Sequence. The nth Lucas number  $L(n)$  is given by the recursive definition

```
L(0) = 0L(1) = 1L(n) = p * L(n-1) - q * L(n-2)
```
Preconditions: n is an int  $\geq 0$ , p and q are ints **""** 

# **Simple Recursive Function**

def lucas(n,p,q): """" Returns the nth Lucas number for coef **Base Case?** A Lucas number is a generalization of  $\mathbf{A: n = 0}$ The nth Lucas number  $L(n)$  is given by  $L(0) = 0$  $L(1) = 1$  $L(n) = p \cdot L(n-1) - q \cdot L(n-2)$ Preconditions: n is an int >= 0, p is an  $\boxed{\mathrm{E}\colon n=0,p=0,q=0}$ **"**"""  $B: n = 1$  $C: n = 0, n = 1$ D:  $n = 0, p = 0$ 

# **Simple Recursive Function**

def lucas(n,p,q): """" Returns the nth Lucas number for coef **Base Case?** A Lucas number is a generalization of  $\mathbf{A: n = 0}$ The nth Lucas number  $L(n)$  is given by  $L(0) = 0$  $L(1) = 1$  $L(n) = p \times L(n-1) - q \times L(n-2)$ Preconditions: n is an int >= 0, p is an  $\boxed{\mathrm{E}\colon n=0,p=0,q=0}$ **"**"""  $B: n = 1$  $C: n = 0, n = 1$ D:  $n = 0, p = 0$ 

def prod(tup):

"""

Returns the product of the integers in tup. Returns 1 if empty.

Examples:  $prod((12))$  returns  $12$ prod((7,12,1,2,2)) returns 336 prod(()) returns 1

Precondition: tup is a tuple of ints  $"=""$ 

#### def prod(tup):

""""

Returns the product of the integers in tup. Returns 1 if empty.

Examples:  $prod((12))$  returns  $12$ prod((7,12,1,2,2)) returns 336 prod(()) returns 1

Precondition: tup is a tuple of ints **""** 

# **How Divide?**

- A: Cut in half
- B: Pull off one elt.
- C: Does not matter

#### def prod(tup):

""""

Returns the product of the integers in tup. Returns 1 if empty.

Examples:  $prod((12))$  returns  $12$ prod((7,12,1,2,2)) returns 336 prod(()) returns 1

Precondition: tup is a tuple of ints **""** 

# **How Combine?**

A: Add left, right

B: Multiply left, right

C: Does not matter

def depunct(s):

"""

Returns s but with everything that is not a letter removed

Examples: depunct('Hello') returns 'Hello' depunct('Hello World!') returns 'HelloWorld'

Parameter: s the string to edit Precondition s is a string  $"=""$ 

#### def depunct(s):

""""

Returns s but with everything that is not a letter removed

Examples: depunct('Hello') returns 'Hello' depunct('Hello World!') returns 'H

Parameter: s the string to edit Precondition s is a string **""** 

#### **How Divide?**

A: Cut in half

B: Pull off one elt.

C: Does not matter

#### def depunct(s):

""""

Returns s but with everything that is not a letter removed

Examples: depunct('Hello') returns 'Hello' depunct('Hello World!') returns 'H

Parameter: s the string to edit Precondition s is a string **""** 

#### **How Combine?**

A: Add left, right B: Add right, left

C: Does not matter

def reverse(s):

"""

Returns s with its characters in reverse order

Examples: depunct('Hello') returns 'olleH' depunct('amma') returns 'amma'

Parameter: s the string to reverse Precondition s is a string **""** 

#### def reverse(s):

""""

Returns s with its characters in reverse order

Examples: depunct('Hello') returns 'olleH' depunct('amma') returns 'amma'

Parameter: s the string to reverse Precondition s is a string **""** 

### **How Divide?**

- A: Cut in half
- B: Pull off one elt.
- C: Does not matter

#### def reverse(s):

""""

Returns s with its characters in reverse order

Examples: depunct('Hello') returns 'olleH' depunct('amma') returns 'amma'

Parameter: s the string to reverse Precondition s is a string **""** 

# **How Combine?** A: Add left, right B: Add right, left C: Does not matter

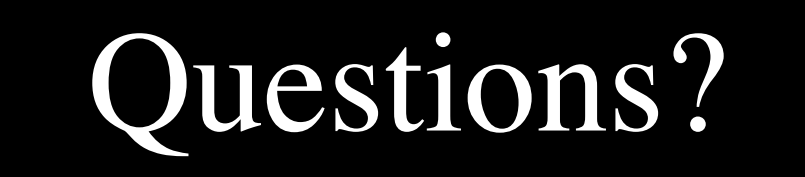